### <<Adobe Photoshop InDe>>

<<Adobe Photoshop InDesign >>

- 13 ISBN 9787030172891
- 10 ISBN 7030172892

出版时间:2006-7

页数:403

PDF

http://www.tushu007.com

### <<Adobe Photoshop InDe>>

 $\kappa$  , and  $\kappa$  is the set of  $\kappa$ Photoshop CS2 InDesign CS2

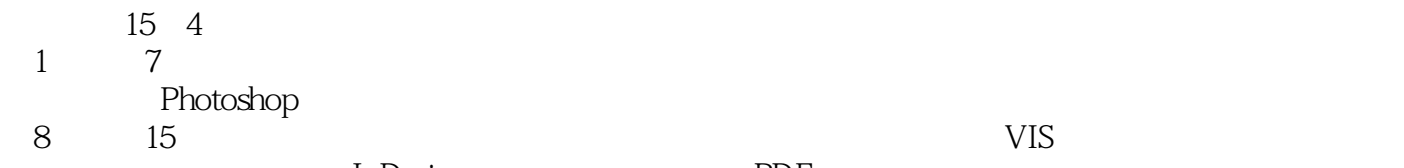

InDesign PDF

Photoshop InDesign

## <<Adobe Photoshop InDe>>

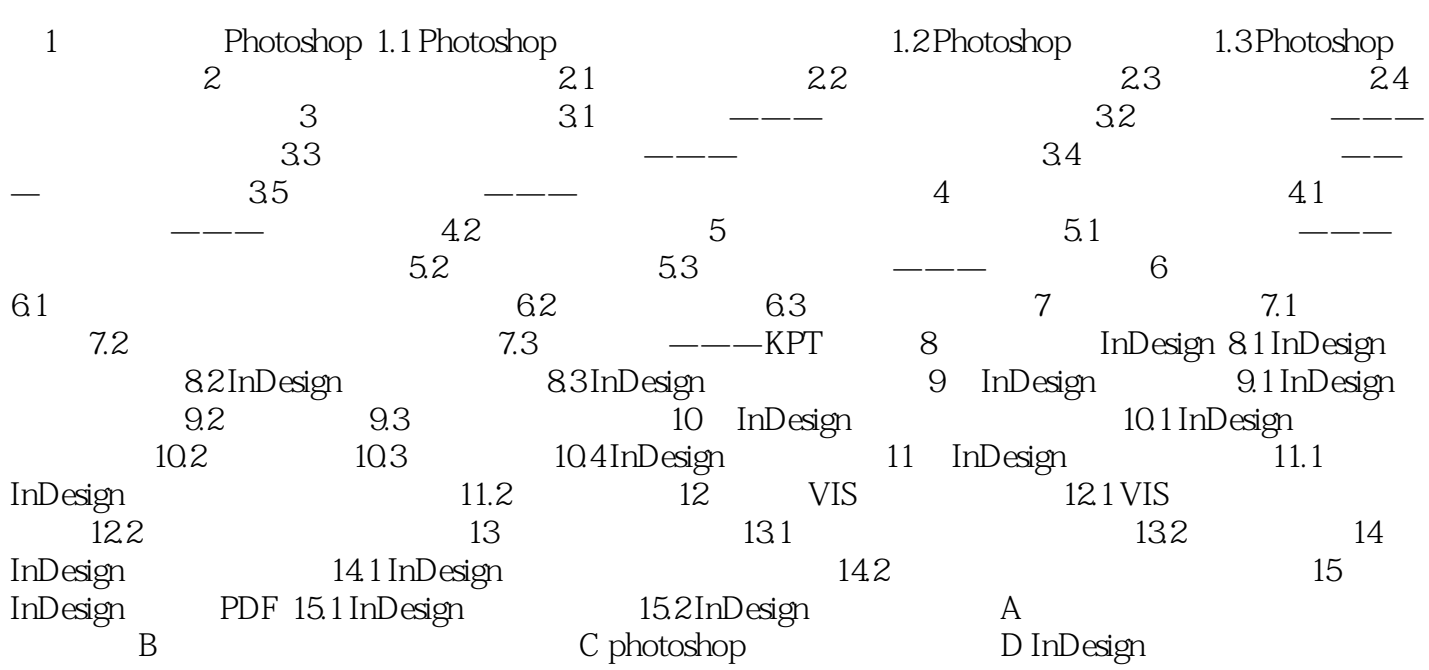

## <<Adobe Photoshop InDe>>

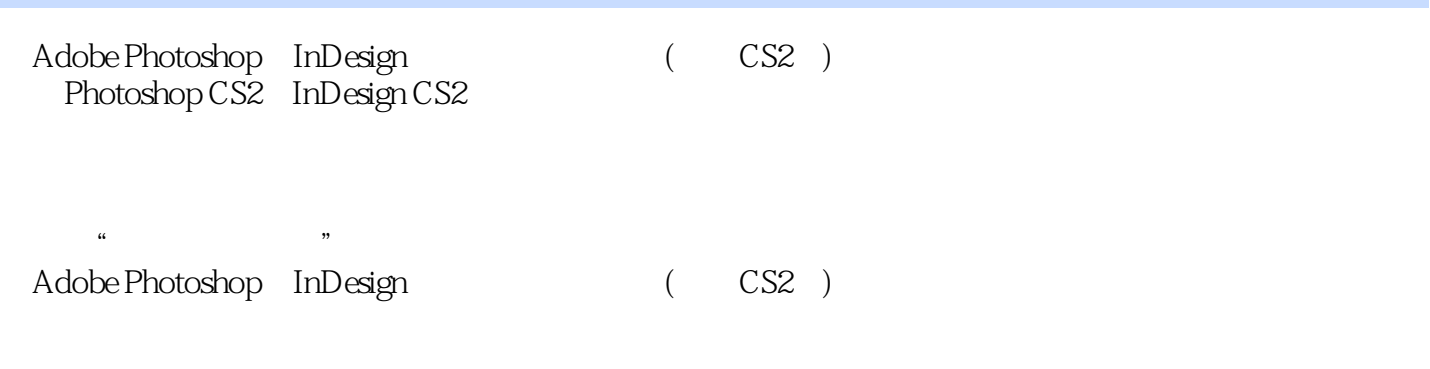

Photoshop

# <<Adobe Photoshop InDe>>

本站所提供下载的PDF图书仅提供预览和简介,请支持正版图书。

更多资源请访问:http://www.tushu007.com